Oracle Banking Corporate Lending Process Management
Annexure
Release 14.1.0.0.0
Part No. E97309-01
July 2018

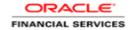

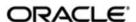

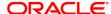

Oracle Banking Corporate Lending Process Management Annexure July 2018 Version 14.1.0.0.0

Oracle Financial Services Software Limited Oracle Park Off Western Express Highway Goregaon (East) Mumbai, Maharashtra 400 063 India

Worldwide Inquiries: Phone: +91 22 6718 3000 Fax: +91 22 6718 3001

https://www.oracle.com/industries/financial-services/index.html

Copyright © 2018, Oracle and/or its affiliates. All rights reserved.

Oracle and Java are registered trademarks of Oracle and/or its affiliates. Other names may be trademarks of their respective owners.

U.S. GOVERNMENT END USERS: Oracle programs, including any operating system, integrated software, any programs installed on the hardware, and/or documentation, delivered to U.S. Government end users are "commercial computer software" pursuant to the applicable Federal Acquisition Regulation and agency-specific supplemental regulations. As such, use, duplication, disclosure, modification, and adaptation of the programs, including any operating system, integrated software, any programs installed on the hardware, and/or documentation, shall be subject to license terms and license restrictions applicable to the programs. No other rights are granted to the U.S. Government.

This software or hardware is developed for general use in a variety of information management applications. It is not developed or intended for use in any inherently dangerous applications, including applications that may create a risk of personal injury. If you use this software or hardware in dangerous applications, then you shall be responsible to take all appropriate failsafe, backup, redundancy, and other measures to ensure its safe use. Oracle Corporation and its affiliates disclaim any liability for any damages caused by use of this software or hardware in dangerous applications.

This software and related documentation are provided under a license agreement containing restrictions on use and disclosure and are protected by intellectual property laws. Except as expressly permitted in your license agreement or allowed by law, you may not use, copy, reproduce, translate, broadcast, modify, license, transmit, distribute, exhibit, perform, publish or display any part, in any form, or by any means. Reverse engineering, disassembly, or decompilation of this software, unless required by law for interoperability, is prohibited.

The information contained herein is subject to change without notice and is not warranted to be error-free. If you find any errors, please report them to us in writing.

This software or hardware and documentation may provide access to or information on content, products and services from third parties. Oracle Corporation and its affiliates are not responsible for and expressly disclaim all warranties of any kind with respect to third-party content, products, and services. Oracle Corporation and its affiliates will not be responsible for any loss, costs, or damages incurred due to your access to or use of third-party content, products, or services.

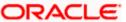

# **Table of Contents**

| 1. | ANN   | EXURE                                          | 1- |
|----|-------|------------------------------------------------|----|
|    | 1.1   | Introduction                                   | 1- |
|    | 1.2   | HOW TO CREATE DOMAIN AND CLUSTER CONFIGURATION | 1- |
|    | 1.2.1 | Post Domain Creation Configurations            | -1 |
|    |       | How to Create Datasourse                       |    |
|    | 1.4   | How to Deploy Application                      | -1 |
|    | 1.5   | How to Restart Servers 1                       | -2 |
|    | 1.6   | HOW TO COMPILE DDL AND INC                     | -2 |
|    | 1.7   | How to Check Port Number                       | -2 |

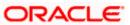

# 1. ANNEXURE

### 1.1 Introduction

This documents is supporting document, while installing OBCLPM application you may find reference.

# 1.2 How to create Domain and Cluster Configuration

[Note: Name need not to be same as provided in Screenshot.]

- 1. Go to /oracle\_common/common/bin and run config.cmd (or .sh if operating system is linux) and below the below screen shots to create domain with required cluster and server configurations.
  - Select Create a new domain and provide domain name. Example: "platoinfra\_domain"

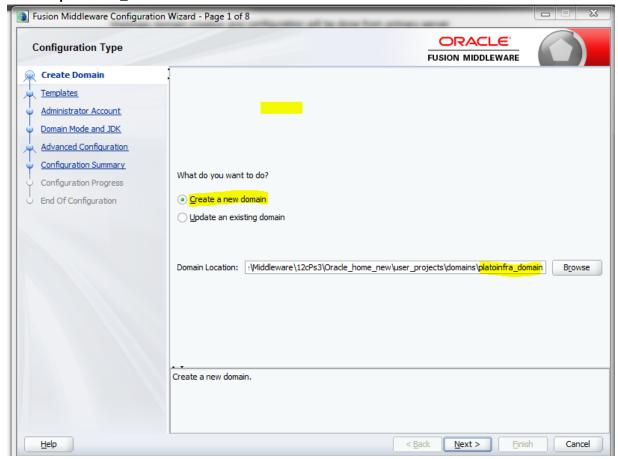

3. Click **next** to create simple domain with default templates.

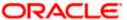

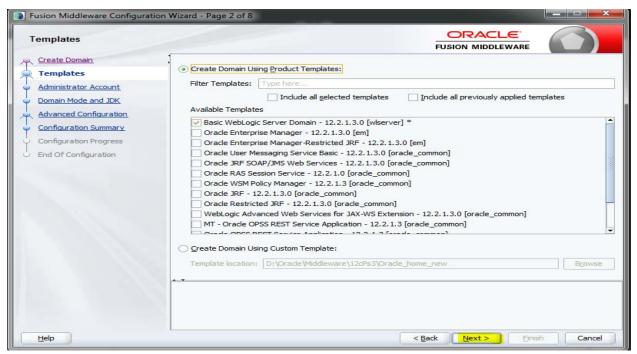

4. Set password and confirm, click next to proceed.

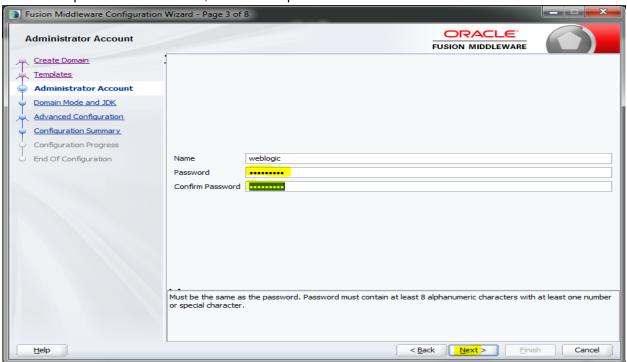

5. Select Domain mode as Production and select jdk.

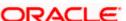

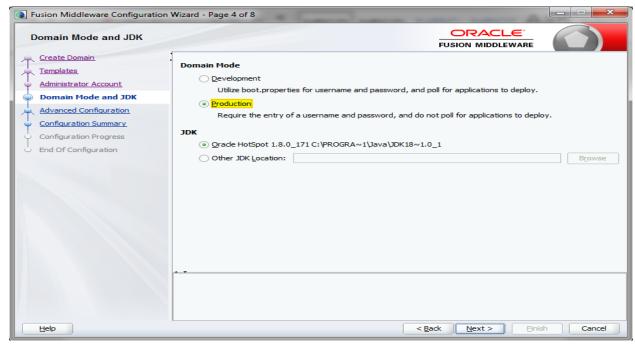

6. Select Administration Server and Topology in advanced configurations.

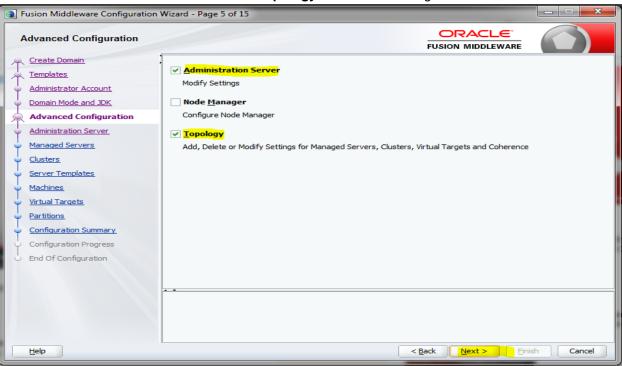

7. Edit the **port** and **host** configurations as required and click **next**.

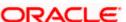

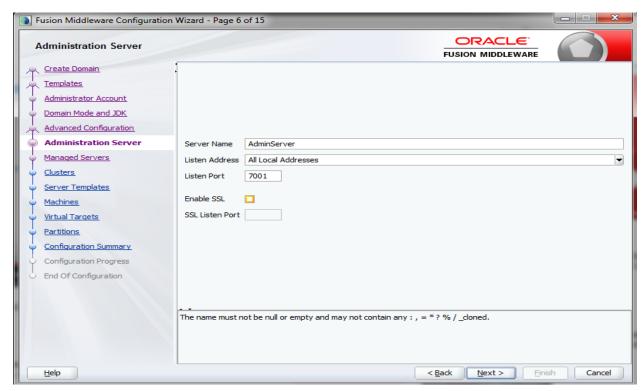

 Add managed servers and provide meaningful name, edit listen address and port as required. Example: WLS\_DISCOVERY, WLS\_CONFIG, WLS\_ZIPKINUI, WLS GATEWAY.

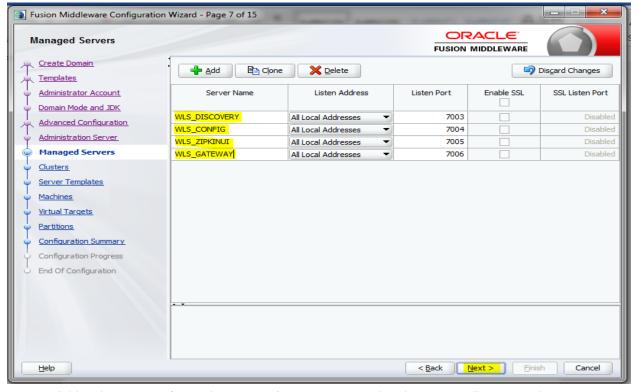

9. Add 4 clusters one for each **managed servers**, name the clusters as 'discovery\_cluster, config\_cluster, zipkinui\_cluster, gateway\_cluster'.

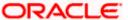

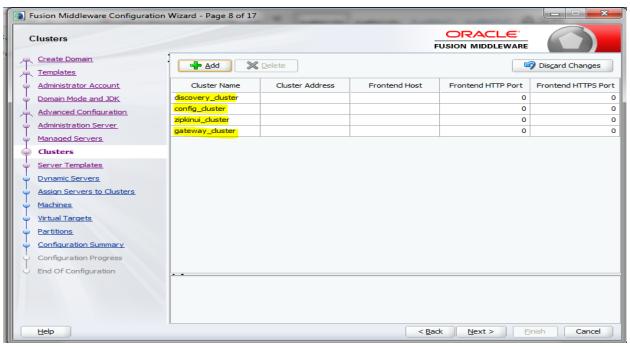

10. You can skip server templates and dynamic servers.

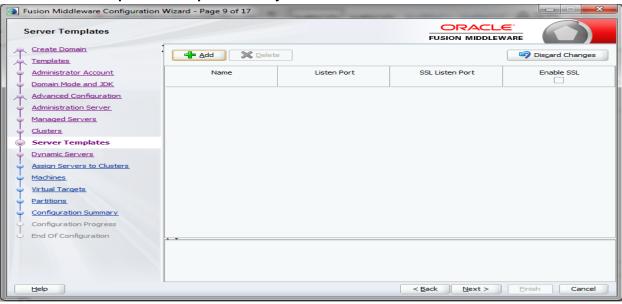

11. Assign clusters with servers.

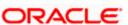

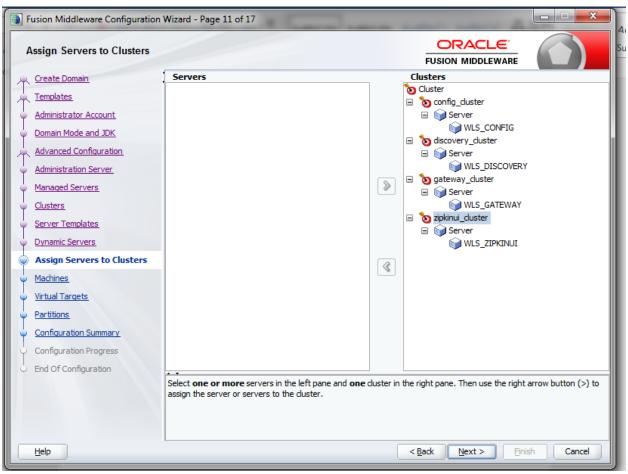

12. Add **Machine/ Unix Machine** based on operating system and configure name, listen address and node manager port as required.

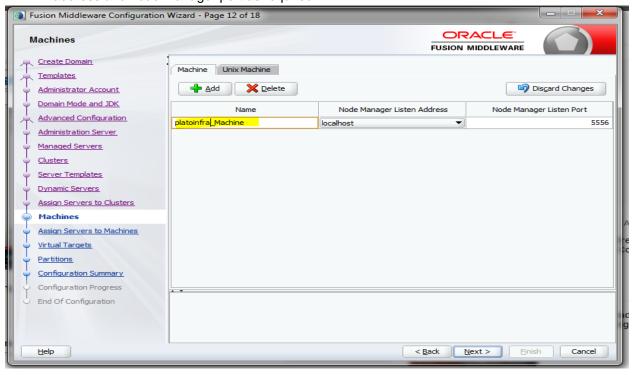

13. Map all managed servers under the machine created.

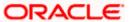

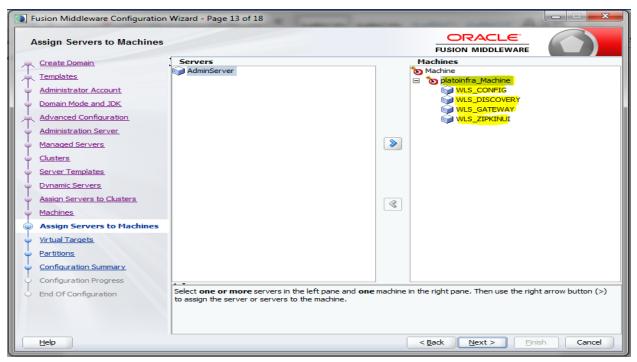

14. Skip virtual targets and partitions or configure as required.

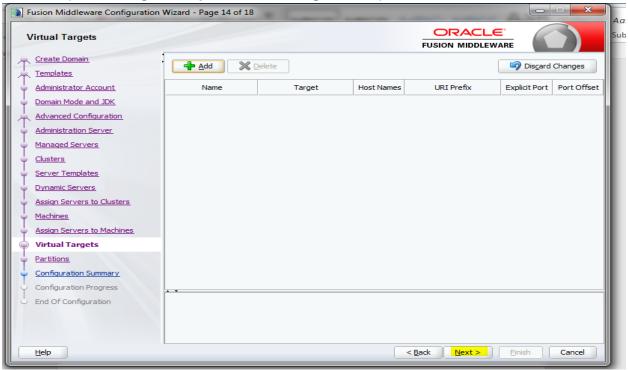

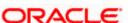

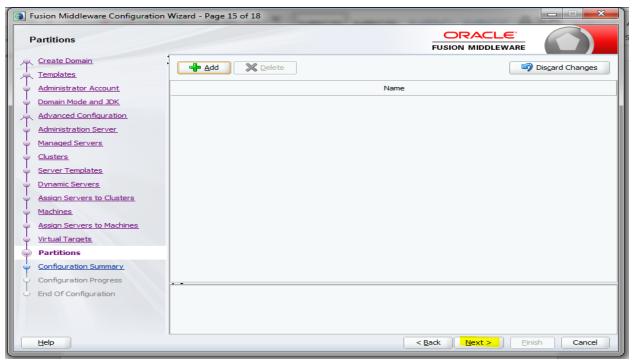

15. Check the configuration summary and confirm creating domain.

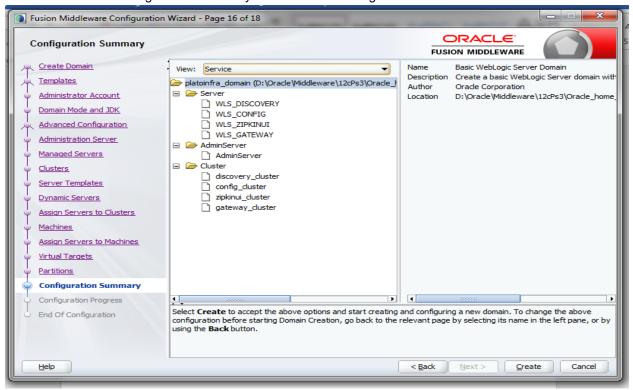

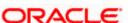

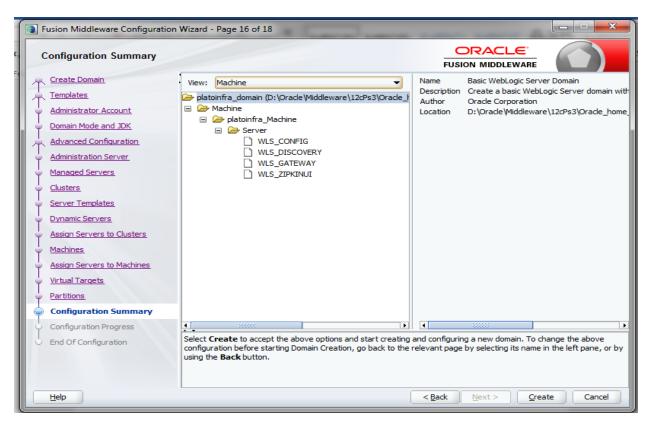

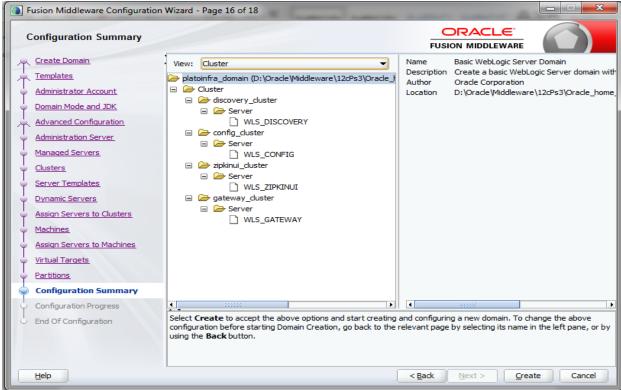

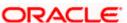

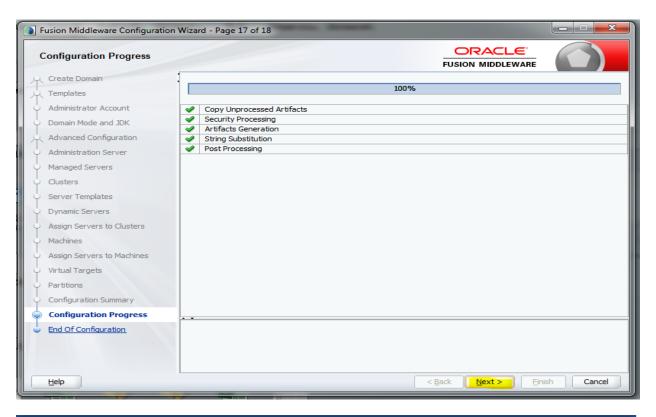

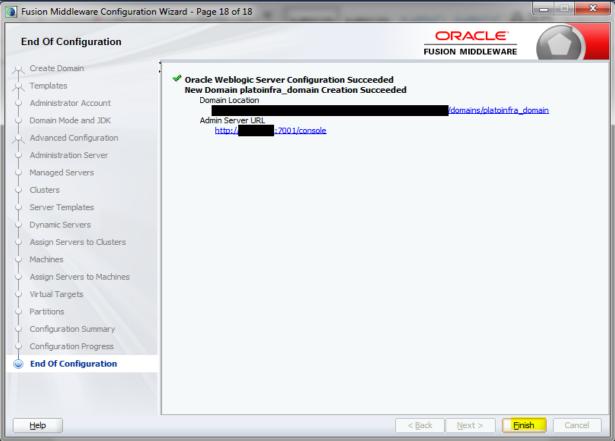

16. Click **Finish** to complete the procedure.

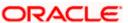

#### 1.2.1 Post Domain Creation Configurations

Once finished, refer oracle fusion middleware documents for more details on how to start admin server, node manager and managed servers.

- 1. Go to /user\_projects/domain/platoinfra\_domain/bin
  - 2. Edit setDomainEnv.cmd (.sh if operating system is linux)

And set these java options

set JAVA\_OPTIONS=%JAVA\_OPTIONS% -Dplato.services.config.uri=http://<HOST>:7004 Check and give valid host address and port numbers

- Create boot.properties file under /user\_projects/domains/XXXXdomainNameXXX/servers/AdminServer/security
- 4. Edit boot.properties and give username and password details.

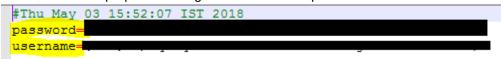

- 5. Run startWeblogic.cmd (or .sh if operating system is linux)
- 6. Go to /user projects/domains/platoinfra domain/bin
- 7. Run setNMJavaHome.cmd (.sh)
- 8. Go to /user\_projects/domains/platoinfra\_domain/nodemanager
- And edit nodemanager.properties as required( securelistner = false if ssl and keystore is not given) And in admin console also go to Machines- > platoinfra\_Machine -> Node Manager -> Type -> Plain -> Save
- 10. Go to /user\_projects/domains/platoinfra\_domain/bin
- 11. Run startNodeManager.cmd (or .sh if operating system is linux )
- 12. Start all managed servers.
- 13. Login console and verify servers and clusters

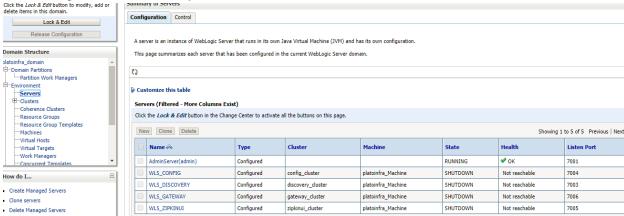

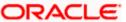

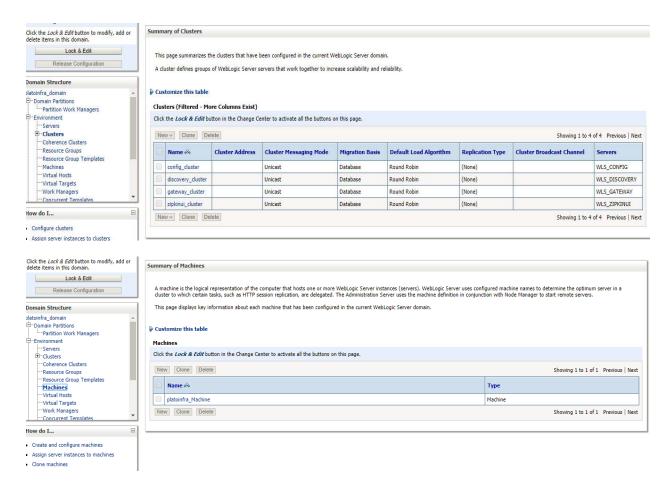

#### 1.3 How to Create Datasourse

- 1. Steps for creating data source is given below.
- 2. Start **AdminServer**, **Node Manager** and make sure all the **managed servers** (targets) are in running mode.

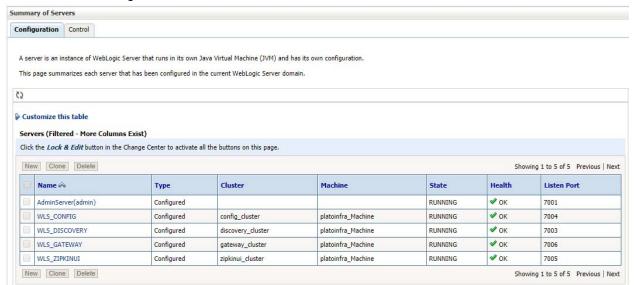

3. Go to Services > Datasources > New > Generic Datasource.

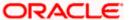

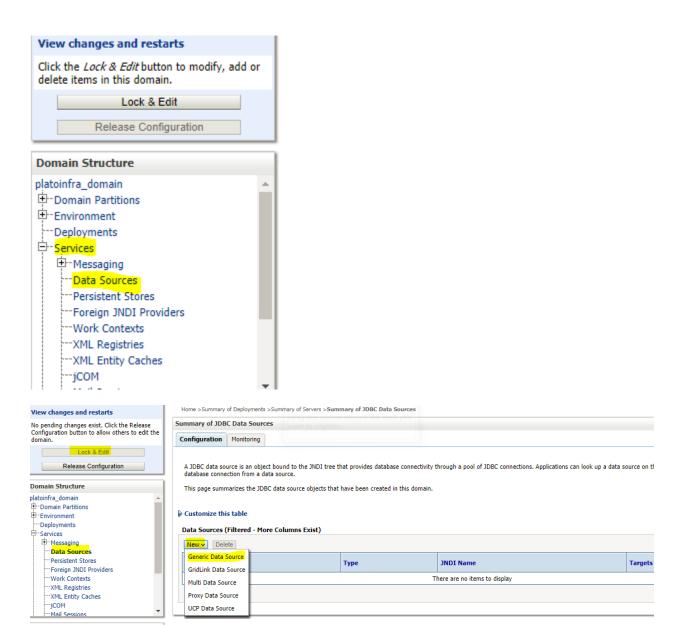

4. Give datasource name and jndi name and click Next.

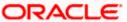

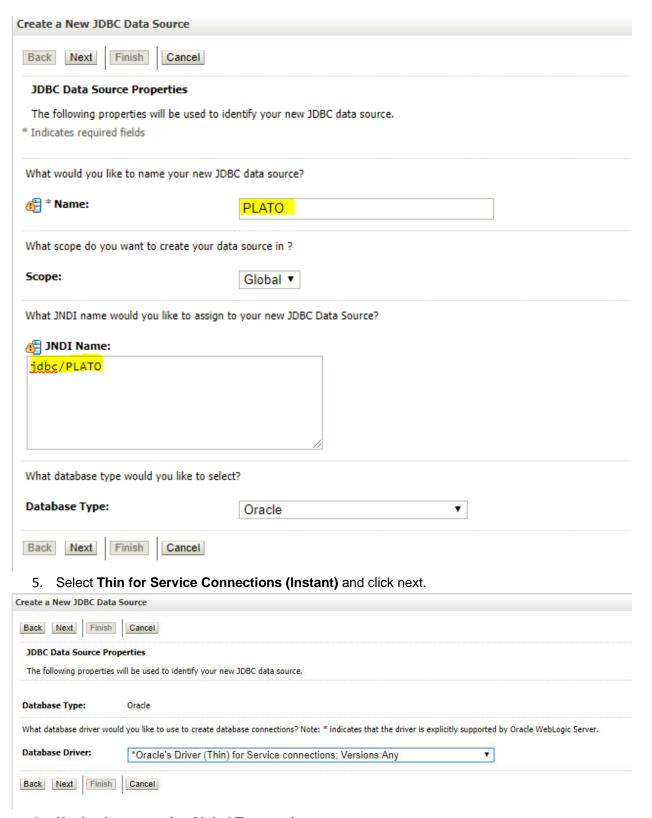

6. Uncheck support for Global Transactions.

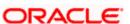

Home > Summary of Deployments > Summary of Servers > Summary of 1DBC Data Sources

| Transaction Options                                                                                                    |                                                                                                    |  |  |  |  |  |  |  |  |  |
|----------------------------------------------------------------------------------------------------|----------------------------------------------------------------------------------------------------|--|--|--|--|--|--|--|--|--|
| You have selected non-XA JDBC driver to create database connection in your new data source.                                                                                                    |                                                                                                    |  |  |  |  |  |  |  |  |  |
| e choose the transaction protocol for this data source.                                                                                                    |                                                                                                    |  |  |  |  |  |  |  |  |  |
|                                                                                                    |                                                                                                    |  |  |  |  |  |  |  |  |  |
| Select this option if you want to enable non-XA JDBC connections from the data source to participate in global transactions using the Logging Last Resource (LLR) transaction option Emulate Two-Phase Commit. |                                                                                                    |  |  |  |  |  |  |  |  |  |
| Logging Last Resource                                                                                                    |                                                                                                    |  |  |  |  |  |  |  |  |  |
| Select this option if you want to enable non-XA JDBC connections from the data source to emulate participation in global transactions using JTA. Select this option only if your appropriate the conditions.   |                                                                                                    |  |  |  |  |  |  |  |  |  |
|                                                                                                    |                                                                                                    |  |  |  |  |  |  |  |  |  |
| ns from the data source to participate in global transactions using the one-phase commi                                                                                                    | t transaction processing. W                                                                                                    |  |  |  |  |  |  |  |  |  |
|                                                                                                    |                                                                                                    |  |  |  |  |  |  |  |  |  |
|                                                                                                    |                                                                                                    |  |  |  |  |  |  |  |  |  |
| tails and click next to test connection                                                                                                    |                                                                                                    |  |  |  |  |  |  |  |  |  |
|                                                                                                    |                                                                                                    |  |  |  |  |  |  |  |  |  |
| ·                                                                                                    |                                                                                                    |  |  |  |  |  |  |  |  |  |
|                                                                                                    |                                                                                                    |  |  |  |  |  |  |  |  |  |
|                                                                                                    |                                                                                                    |  |  |  |  |  |  |  |  |  |
| Connection Properties  Define Connection Properties.                                                                                                    |                                                                                                    |  |  |  |  |  |  |  |  |  |
| What is the name of the database you would like to connect to?                                                                                                    |                                                                                                    |  |  |  |  |  |  |  |  |  |
|                                                                                                    |                                                                                                    |  |  |  |  |  |  |  |  |  |
|                                                                                                    |                                                                                                    |  |  |  |  |  |  |  |  |  |
| What is the name or IP address of the database server?  Host Name:                                                                                                    |                                                                                                    |  |  |  |  |  |  |  |  |  |
|                                                                                                    |                                                                                                    |  |  |  |  |  |  |  |  |  |
| o the database?                                                                                                    |                                                                                                    |  |  |  |  |  |  |  |  |  |
|                                                                                                    |                                                                                                    |  |  |  |  |  |  |  |  |  |
| What database account user name do you want to use to create database connections?                                                                                                    |                                                                                                    |  |  |  |  |  |  |  |  |  |
|                                                                                                    |                                                                                                    |  |  |  |  |  |  |  |  |  |
| latabase connections?                                                                                                    |                                                                                                    |  |  |  |  |  |  |  |  |  |
|                                                                                                    |                                                                                                    |  |  |  |  |  |  |  |  |  |
| ············                                                                                                    |                                                                                                    |  |  |  |  |  |  |  |  |  |
|                                                                                                    |                                                                                                    |  |  |  |  |  |  |  |  |  |
|                                                                                                    |                                                                                                    |  |  |  |  |  |  |  |  |  |
|                                                                                                    | tails and click next to test connection.  Is from the data source to participate in global transactions using the Logging Last Rescuestive from the data source to emulate participation in global transactions using JTA. Select in from the data source to participate in global transactions using the one-phase commit in the data source to participate in global transactions using the one-phase commit in the data source to participate in global transactions using the one-phase commit in the data source to participate in global transactions using the one-phase commit in the data source to participate in global transactions using the one-phase commit in the data source to participate in global transactions using the one-phase commit in the data source to participate in global transactions using the one-phase commit in the data source to participate in global transactions using the one-phase commit in the data source to participate in global transactions using the one-phase commit in the data source to participate in global transactions using the one-phase commit in the data source to participate in global transactions using the one-phase commit in the data source to participate in global transactions using the one-phase commit in the data source to participate in global transactions using the data source to participate in global transactions using the data source to participate in global transactions using the data source to participate in global transactions using the data source to participate in global transactions using the data source to participate in global transactions using the data source to participate in global transactions using the data source to participate in global transactions using the data source to participate in global transactions using the data source to participate in global transactions using the data source to participate in global transactions using the data source to participate in global transactions using the data source to participate in global transactions using the data source to parti |  |  |  |  |  |  |  |  |  |

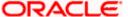

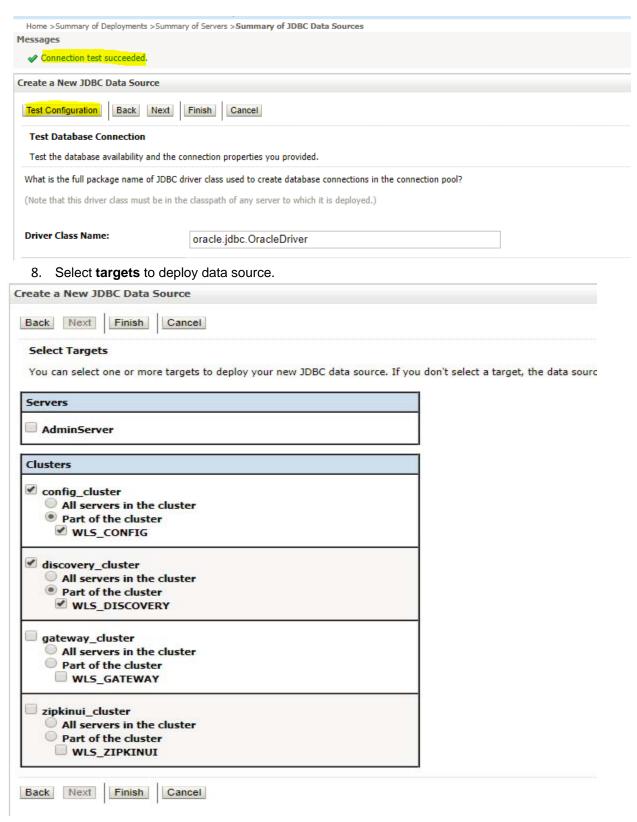

9. View created **datasources** and verify **jndi** name and targets.

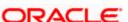

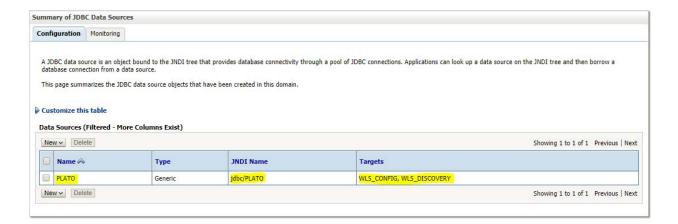

10. Activate changes after confirming details.

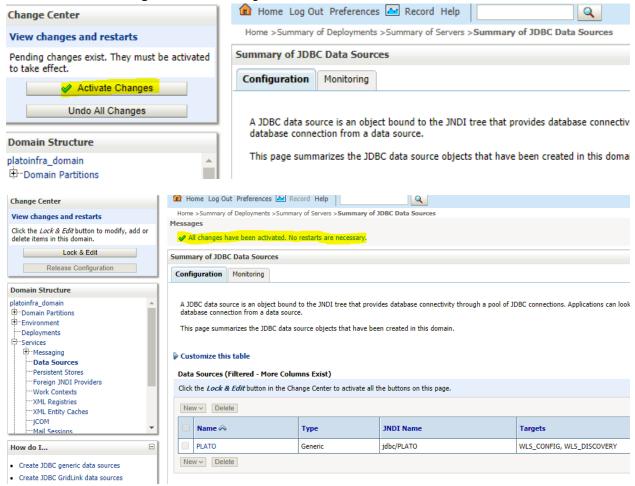

# 1.4 How to Deploy Application

Steps to Deploy archives as application on weblogic is same for all the above except for managed server and domain where we deploy will differ. Find the below screenshots to see how deployment of archive as application is done on weblogic.

1 Go to **Deployments** 

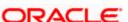

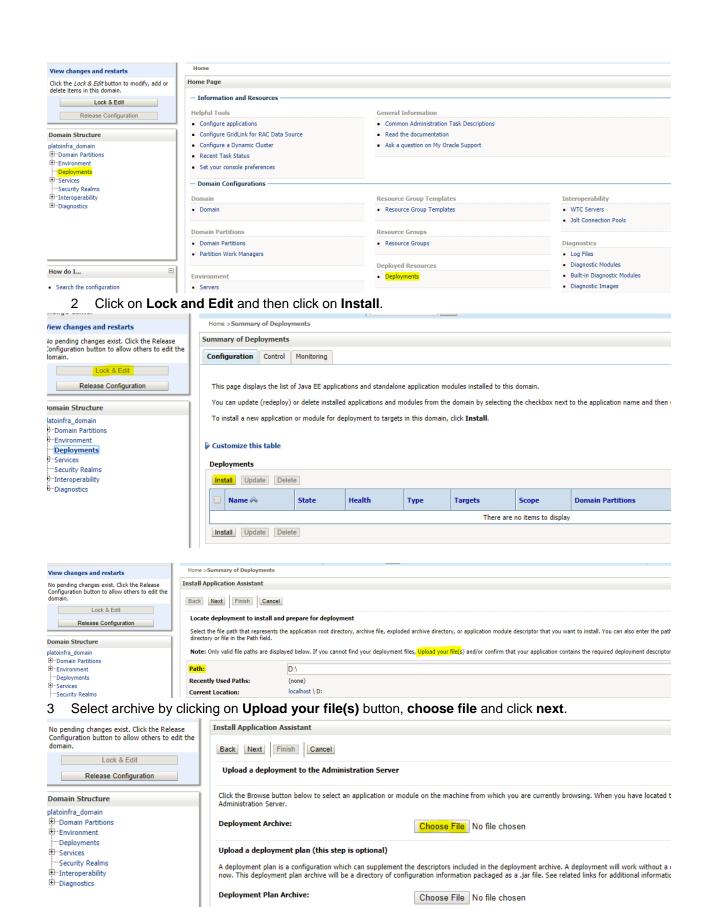

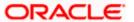

Back Next Finish Cancel

4 After archive is uploaded, click **next**.

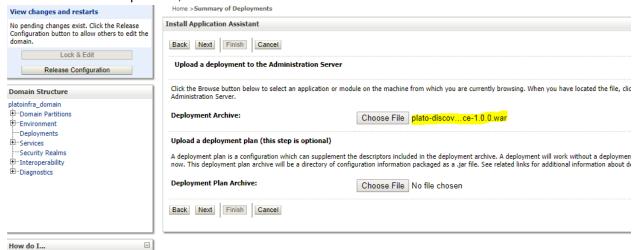

ORACLE WebLogic Server Administration Console 12c

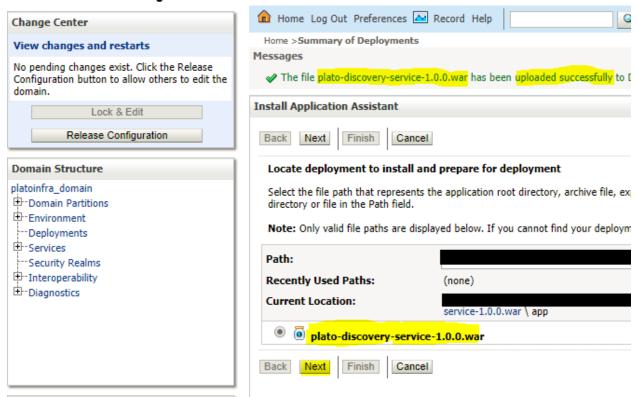

5 Select option to Install this deploy as application and click next.

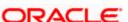

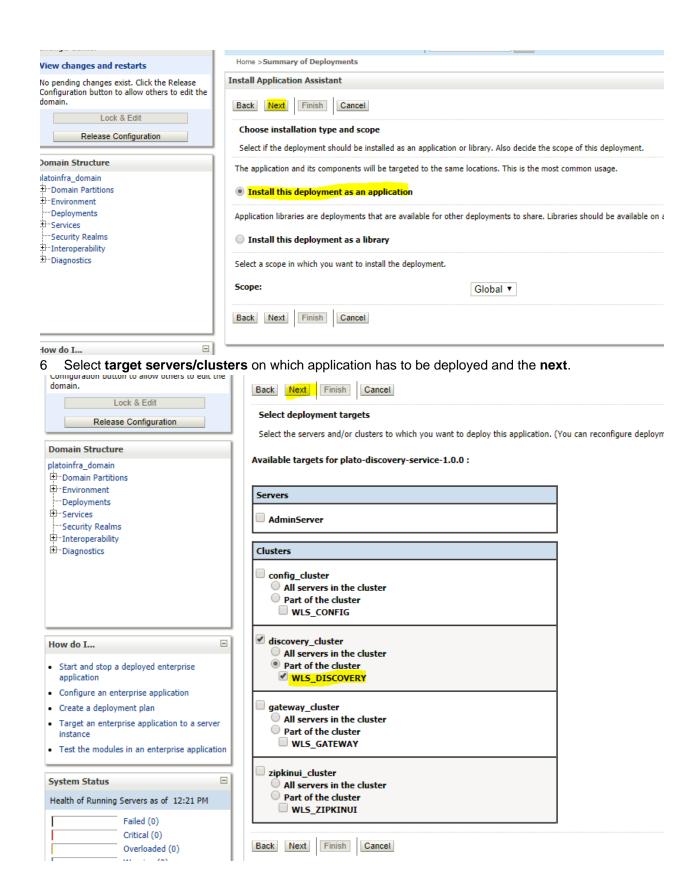

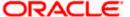

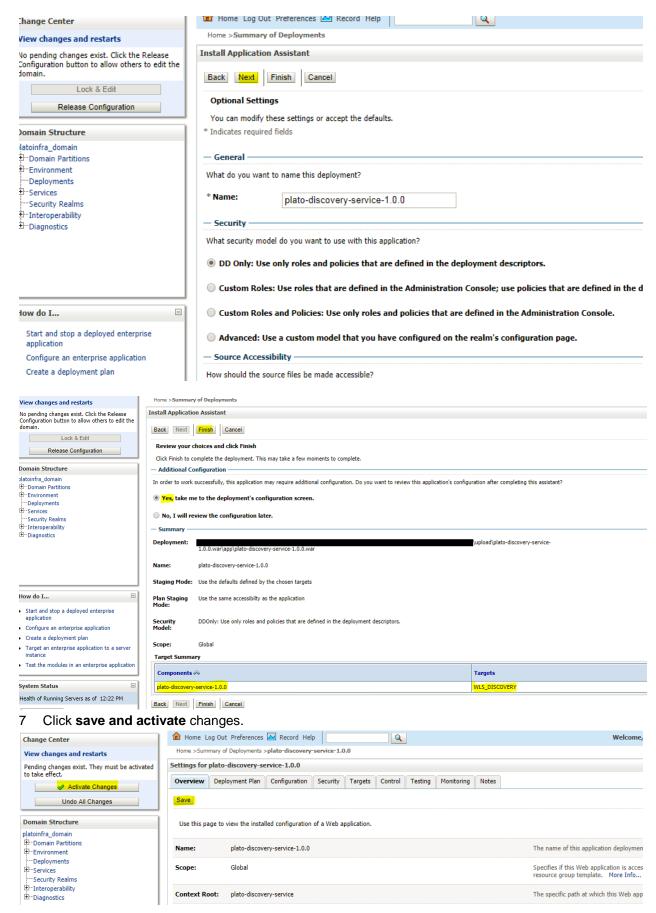

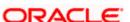

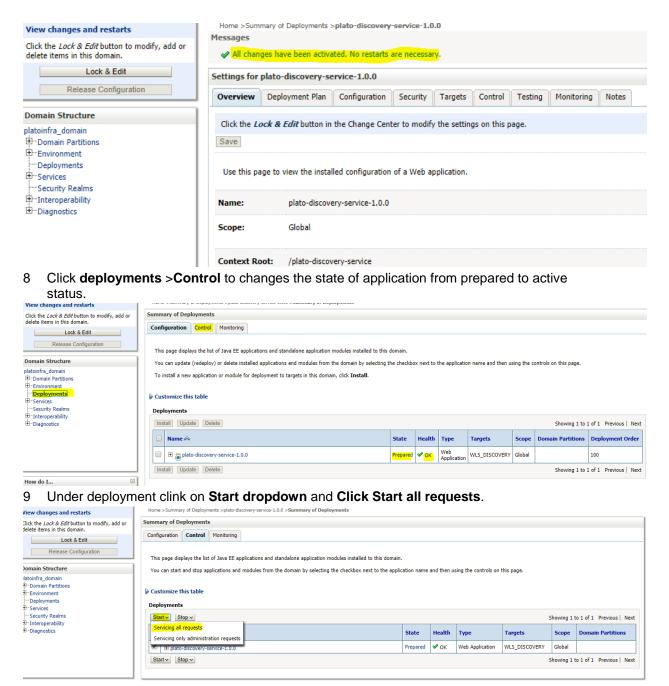

10 Click on Yes.

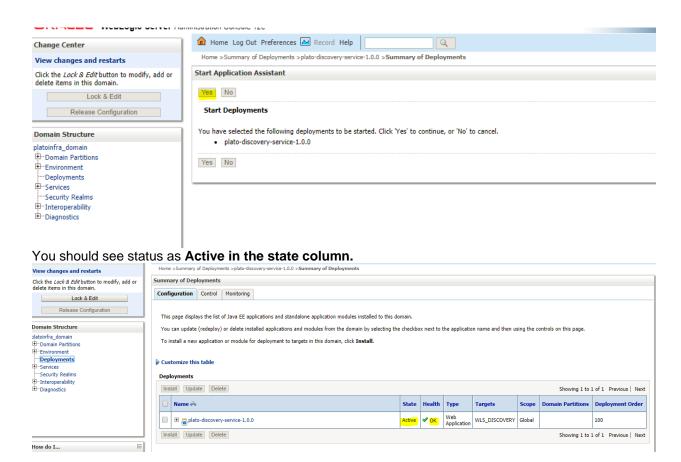

### 1.5 How to Restart Servers

View changes and restarts

1 Go to Environment > Servers.

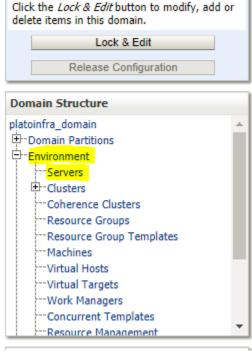

2 Click on Control

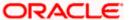

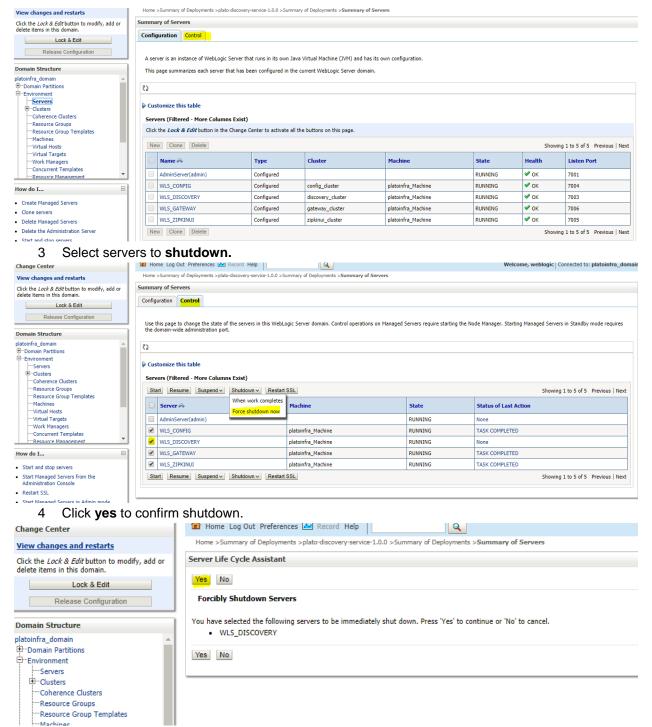

5 You should see status as shown below (highlighted).

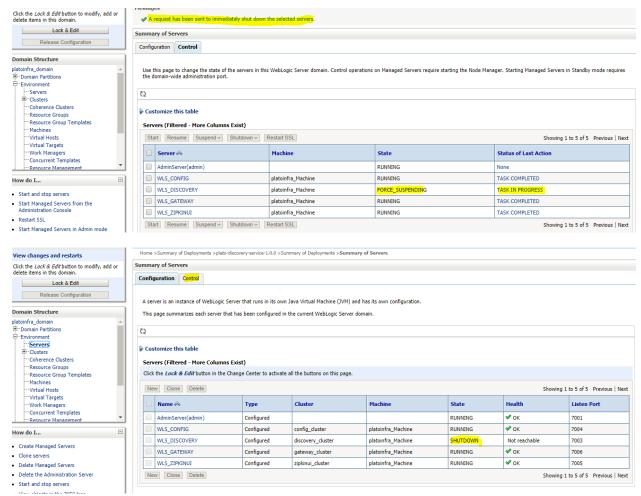

Once **shutdown** is completed, go to control and select the servers to **start** and click on **yes** to **confirm** action.

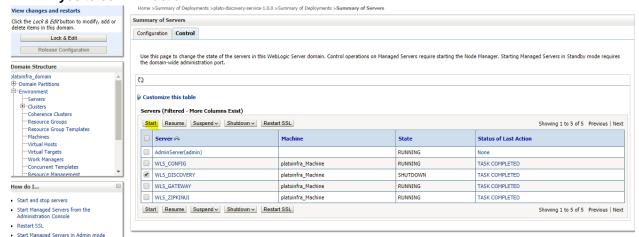

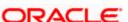

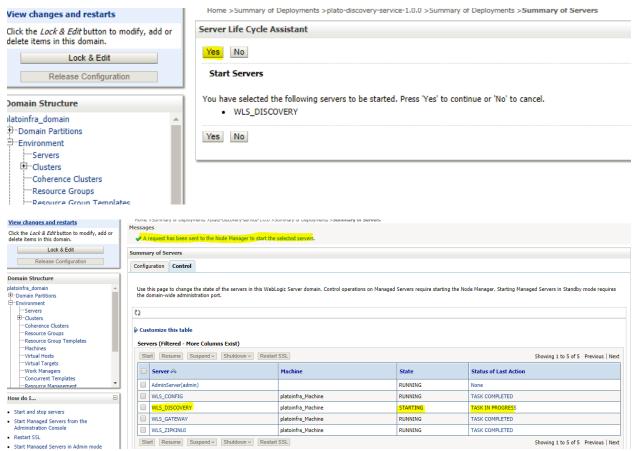

7 When all requested servers are running, go to deployments and check if deployments are in active state.

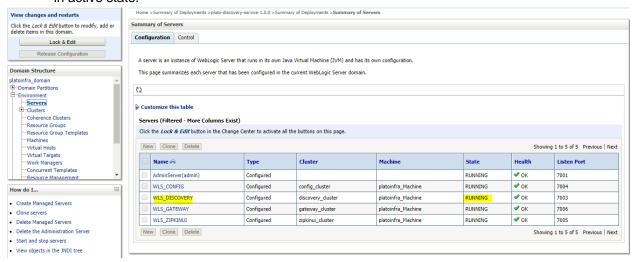

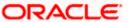

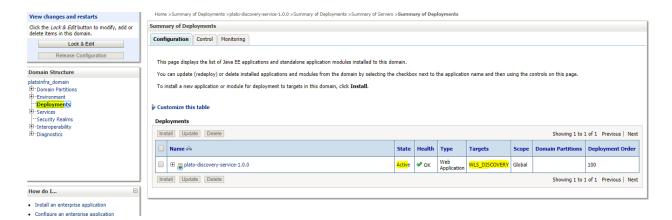

# 1.6 How to Compile DDL and INC

Follow below steps to compile DDL and INC-

[Note: Below steps are valid, if you are using Oracle Database.]

- 1. Open Command Prompt.
- 2. Run the command sqlplus USERNAME/PASSWORD@HostName:PortNo/ServiceName

```
C:\Users\dispression>sqlplus (1990)/(1990)/(
```

Type @ and navigate to your DDL or INC folder. Give fully qualified address of DDL file. Example:

@D:\OBCLPM\Installer\OBCLPM 14.1.0.0.\SMS\Database\DDL\SMS TW ROLE.DDL

```
PROCESSING FOR SMS_TW_ROLE
Table created.
Table altered.
```

4. Done

#### 1.7 How to Check Port Number

Follow below steps to check port numbers:

- 1. Login to WebLogic console using user ID and password.
- 2. Click on Environment and Server.

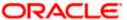

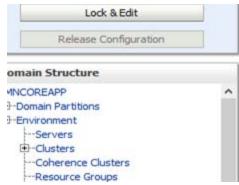

3. Under Servers (Filtered - More Columns Exist) section you will be able to see all the server listed.

| Name 🚕             | Туре       | Cluster | Machine   | State   | Health | Listen Port |
|--------------------|------------|---------|-----------|---------|--------|-------------|
| AdminServer(admin) | Configured |         |           | RUNNING | ✓ OK   | 7020        |
| managed_server1    | Configured |         | Machine 1 | RUNNING | ✓ OK   | 7023        |

4. Done

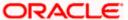